# **Manual para la comunicación de los días de asistencia a prácticas de los estudiantes.**

#### Contenido

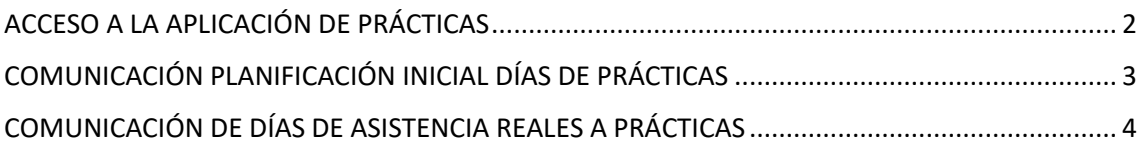

## <span id="page-1-0"></span>ACCESO A LA APLICACIÓN DE PRÁCTICAS

Para acceder a la aplicación de prácticas haga clic en el siguiente enlace:

[https://practicas.ulpgc.es](https://practicas.ulpgc.es/)

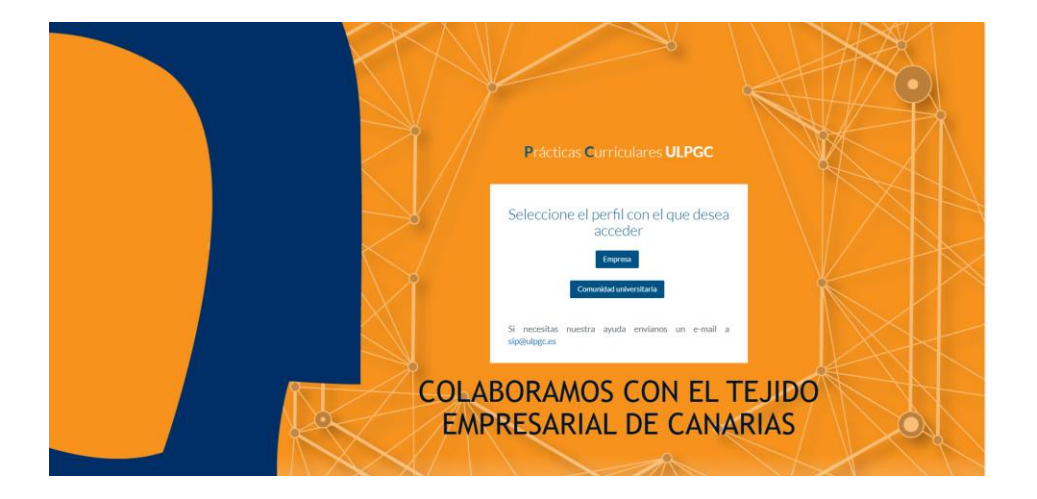

Deberá clicar en el botón de comunidad universitaria e identificarse con sus datos de acceso de la ULPGC.

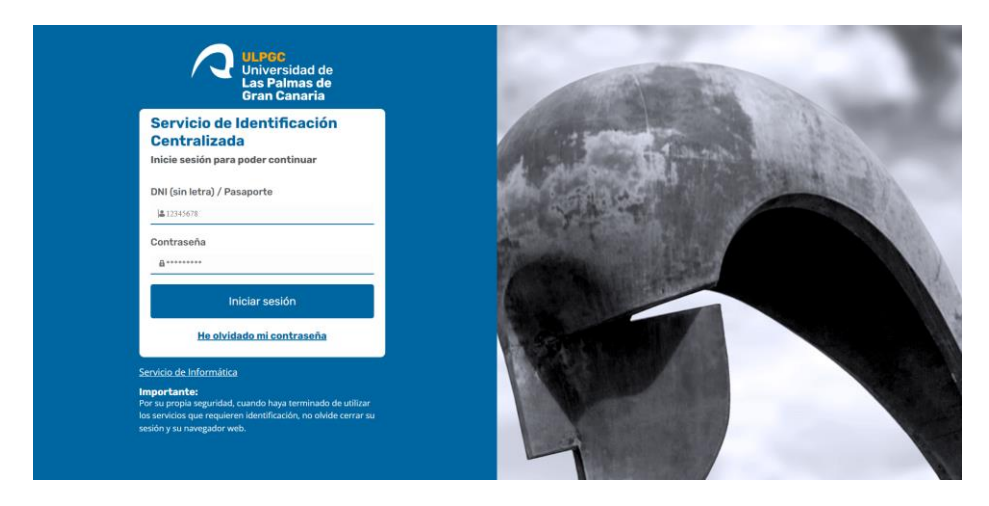

Si se ha identificado correctamente, ya estará dentro de la aplicación de prácticas.

### <span id="page-2-0"></span>COMUNICACIÓN PLANIFICACIÓN INICIAL DÍAS DE PRÁCTICAS

Una vez se haya creado la práctica, en el menú de "Mis tareas pendientes" aparecerá la opción de "**PENDIENTE ESTABLECER / CONFIRMAR PLANIFICACIÓN INICIAL**", la cual nos llevará al calendario para establecer la planificación inicial.

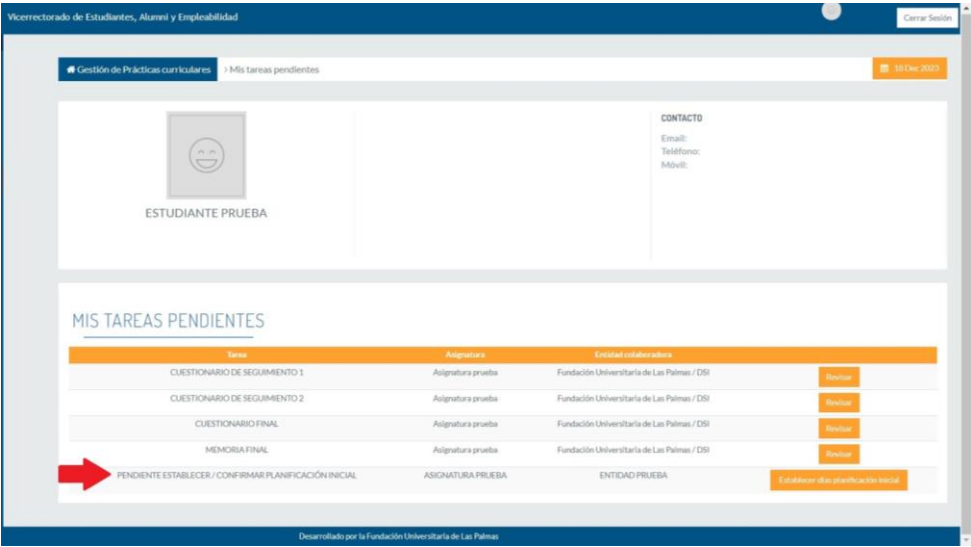

Se muestra un calendario con todos los meses comprendidos entre la fecha de inicio y de fin de prácticas del estudiante.

| Vicerrectorado de Estudiantes, Alumni y Empleabilidad              |                                                                                     |                                                                                                    |                                                                      | Cerrar                         |
|--------------------------------------------------------------------|-------------------------------------------------------------------------------------|----------------------------------------------------------------------------------------------------|----------------------------------------------------------------------|--------------------------------|
| A Planficación inicial de días de prácticas                        |                                                                                     |                                                                                                    |                                                                      | ttp://www.akib.org/15/Dec 2023 |
|                                                                    |                                                                                     | Indique la planificación inicial de días en los que realizará sus prácticas en la empresa.          |                                                                      |                                |
|                                                                    |                                                                                     | Debe seleccionar todos aquellos días en que asistirá a la empresa para la realización de prácticas. |                                                                      |                                |
| Septiembre 2023                                                    | Octubre 2023                                                                        | Noviembre 2023                                                                                      | Diciembre 2023                                                       |                                |
| Mié<br>Mar<br>Vie<br>Sáb<br>Jue<br>Dom<br>Lun                      | Mié<br>Mar<br>Vie<br>Dom<br>Jue<br>Sáb<br>Lun                                       | Mié<br>Vie<br>Sáb<br>Dom<br>Mar<br>Jue<br>Lun                                                       | Mar<br>Mié<br>Dom<br>Jue<br>Vie<br>Sáb<br>Lun                        |                                |
| $\overline{7}$<br>8<br>9<br>10<br>$12\,$<br>$\boldsymbol{6}$<br>11 | 5<br>$\overline{2}$<br>3<br>$\boldsymbol{6}$<br>$\overline{7}$<br>$\mathbf{1}$<br>4 | $\overline{7}$<br>$\overline{2}$<br>3<br>5<br>$\mathbf{1}$<br>6<br>4                                | 5<br>$\overline{2}$<br>3<br>$\overline{7}$<br>$\mathbf{1}$<br>4<br>6 |                                |
| 15<br>19<br>13<br>14<br>16<br>17<br>18                             | 9<br>12<br>13<br>8<br>10<br>11<br>14                                                | $\bf{8}$<br>9<br>11<br>12<br>13<br>14<br>10                                                         | $\bf{8}$<br>9<br>12<br>13<br>10<br>11<br>14                          |                                |
| 21<br>22<br>23<br>24<br>25<br>26<br>20                             | 17<br>18<br>19<br>20<br>15<br>16<br>21                                              | 15<br>16<br>21<br>18<br>19<br>20<br>17                                                              | 19<br>15<br>17<br>20<br>21<br>16<br>18                               |                                |
| 28<br>29<br>30<br>27                                               | 25<br>26<br>27<br>28<br>22<br>23<br>24                                              | 22<br>23<br>24<br>25<br>27<br>28<br>26                                                              | 22<br>24<br>25<br>27<br>23<br>26<br>28                               |                                |
|                                                                    | 30 <sub>1</sub><br>31<br>29                                                         | 29<br>30                                                                                            | 29 <br>$30\,$                                                        |                                |
|                                                                    |                                                                                     | CONFIRMAR PLANIFICACIÓN INICIAL                                                                     |                                                                      |                                |
|                                                                    |                                                                                     |                                                                                                    |                                                                      |                                |
|                                                                    |                                                                                     |                                                                                                    |                                                                      |                                |
|                                                                    |                                                                                     |                                                                                                    |                                                                      |                                |
|                                                                    |                                                                                     |                                                                                                    |                                                                      |                                |
|                                                                    |                                                                                     |                                                                                                    |                                                                      |                                |
|                                                                    |                                                                                     |                                                                                                    |                                                                      |                                |
| na=manual_estudiante                                               | Desarrollado por la Fundación Universitaria de Las Palmas                           |                                                                                                    |                                                                      |                                |

Al hacer clic en los días del calendario, se añaden/borran los mismos. No hay límite, se pueden seleccionar los que sean necesarios.

Una vez estén seleccionados los días, hay que hacer clic en el botón de "**CONFIRMAR PLANIFICACIÓN INICIAL**" para que le aparezcan al responsable. Una vez confirmados, no se pueden cambiar sin hablar antes con el responsable.

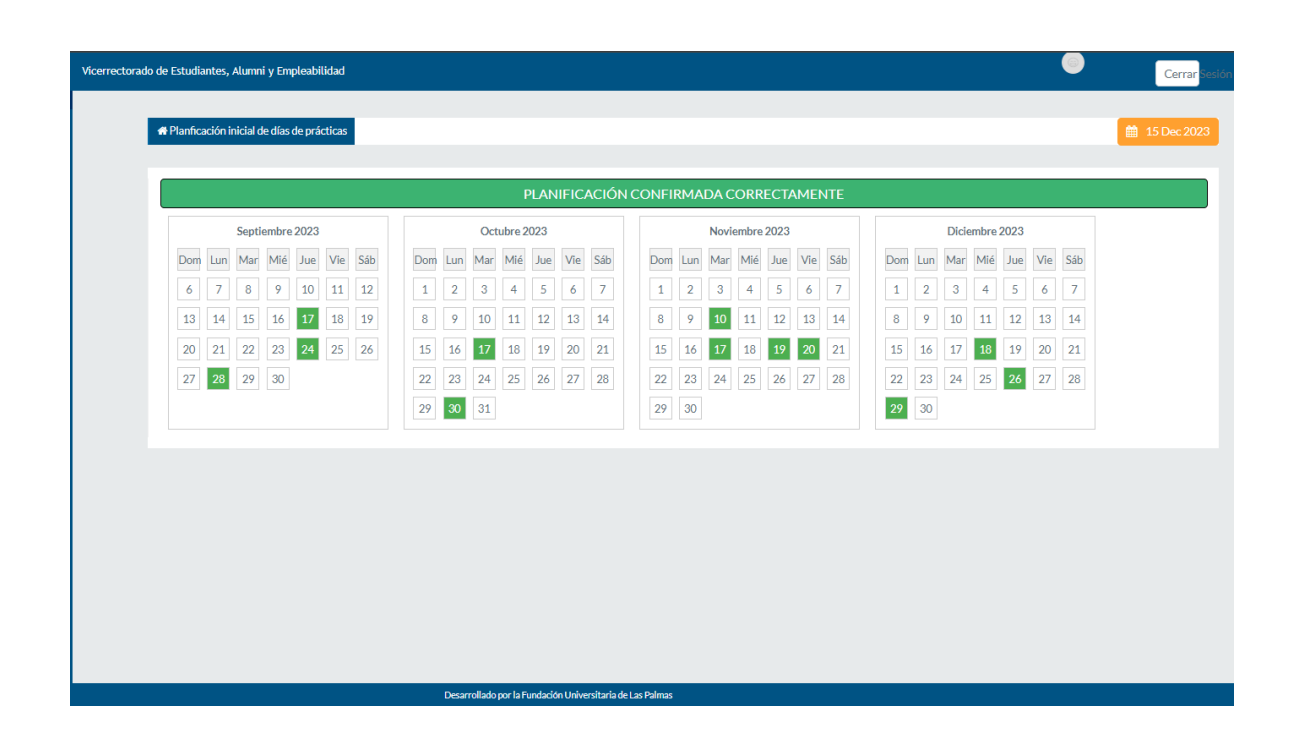

#### <span id="page-3-0"></span>COMUNICACIÓN DE DÍAS DE ASISTENCIA REALES A PRÁCTICAS

Una vez concluido un mes en el que se hayan realizado prácticas, se podrán confirmar los días de asistencia a la misma. Para ello se habilitará la opción de Menú Tareas Pendientes una tarea que indicará "**Confirmar días reales de prácticas**".

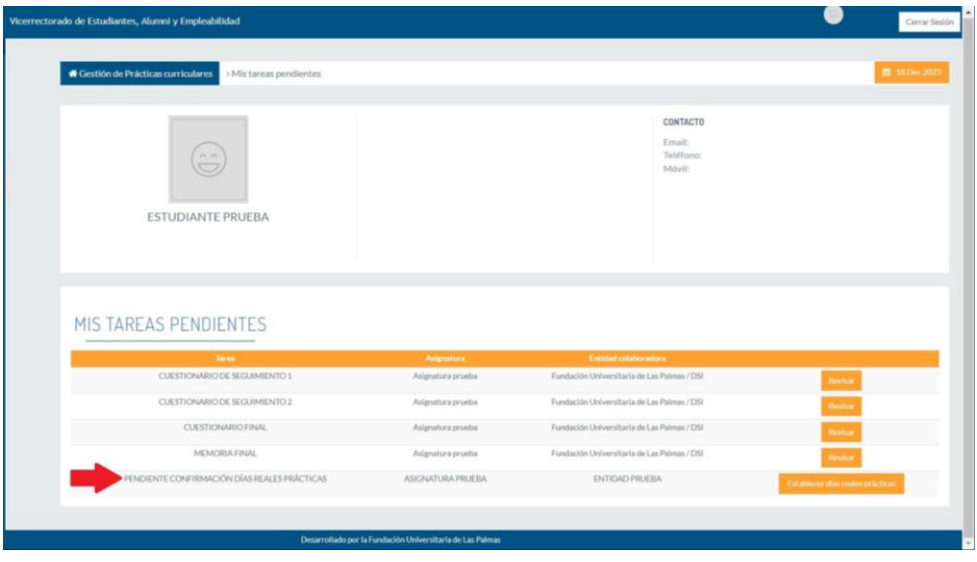

Al hacer clic en los días del calendario, se añaden/borran los mismos. No hay límite, se pueden seleccionar lo que sean necesarios.

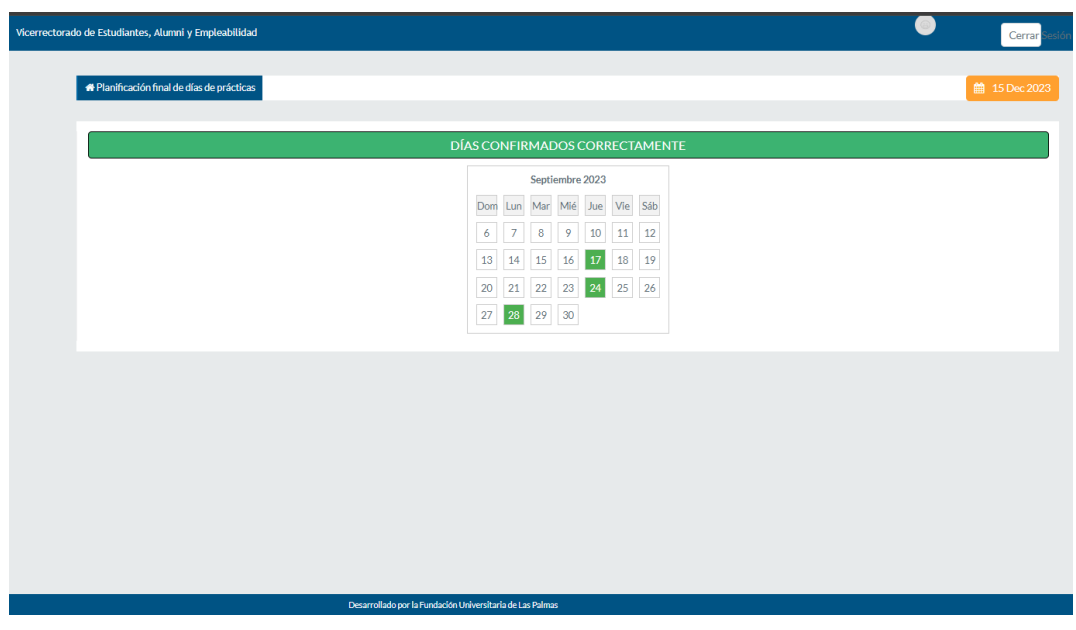

Una vez estén seleccionados los días, hay que hacer clic en el botón de "**CONFIRMAR MIS DÍAS DE ASISTENCIA REALES A PRÁCTICAS**" para que le aparezcan al responsable / tutor académico.

Una vez confirmados, no se pueden cambiar sin hablar antes con el responsable / tutor académico.

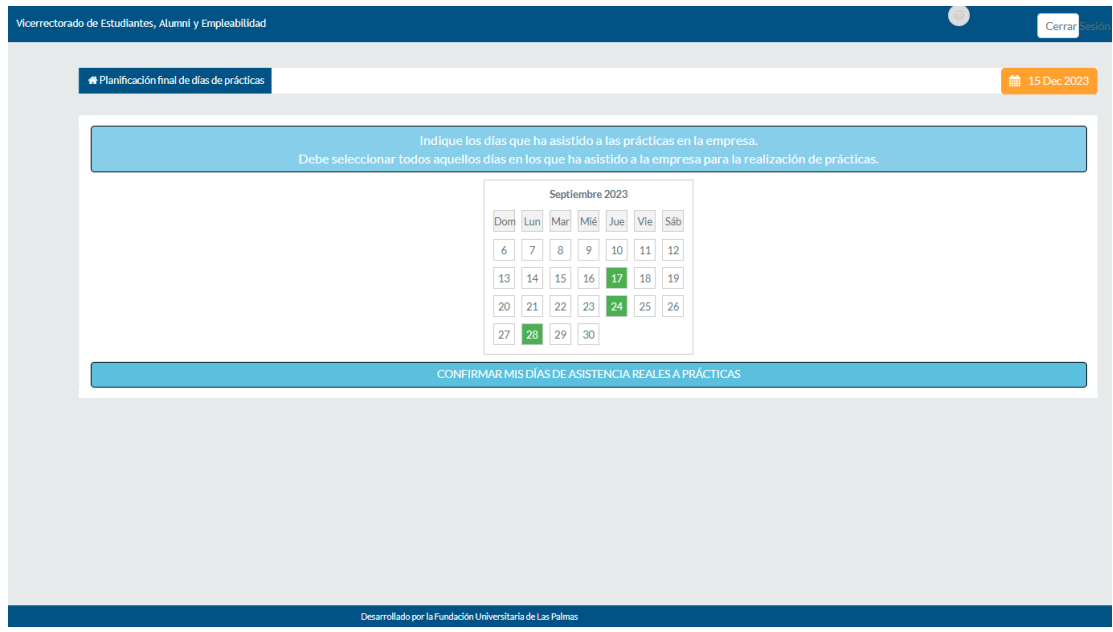